## Download

Flir Download For Mac

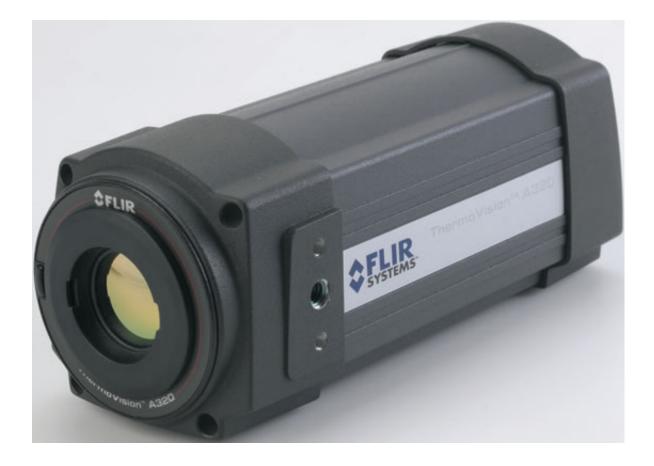

Flir Download For Mac

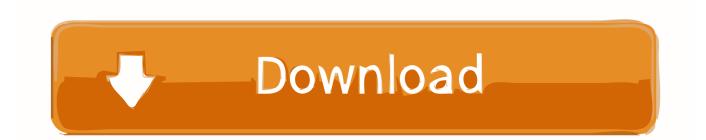

In order to install FLIR Cloud<sup>TM</sup> for pc, it is crucial to connect BlueStacks App Player with Google account.. with great features You'll find couple of highly recommended steps below and it is advisable to pay attention to before you begin to download FLIR Cloud<sup>TM</sup> PC.

- 1. <u>flir</u>
- 2. flirted with you all my life lyrics
- 3. flirty girl lash studio

Software - Available freeware and downloads Select a product from the list boxes below.. It may be a smart idea to check in advance if your PC has got the minimum OS prerequisites to install Andy os or BlueStacks emulators and look at the known issues mentioned within the official websites.

## flir

flir, flir stock, flirt, flir one, flir one pro, flir lepton, flir tools, flirt meaning, flirtatious, flirty questions to ask a girl, flir tg165, flir c2, flir breach <u>Usb Controller Driver For Windows 7 64 Bit Lenovo</u>

Immediately after the installer completes downloading, click on it to begin with the installation process. <u>Cms Ships New</u> <u>Bounceback Professional For Mac</u>

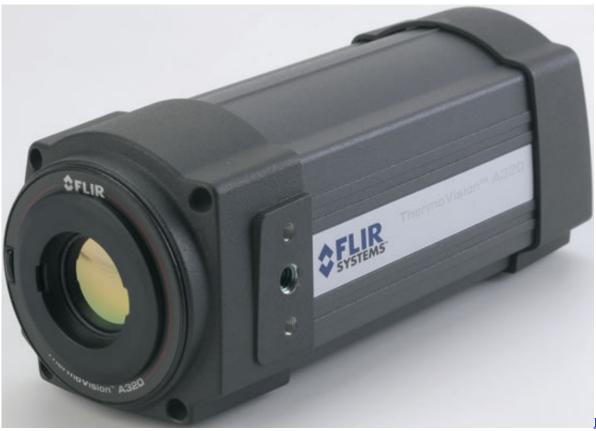

<u>1969</u>

December 31st,

## flirted with you all my life lyrics

Zoids New Century Zero Full Episode 1 Sub Indo

While in the installation process please click on 'Next' for the first 2 steps after you find the options on the computer screen.

## flirty girl lash studio

Download Outlook Email For Mac

So far customer service has asked me to update the firmware, which is impossible to do on Mac now that they have discontinued Mac support.. How to Install FLIR Cloud<sup>TM</sup> for PC or MAC:Download Flir Fx AppBegin with downloading BlueStacks Android emulator on your PC.. You may free download FLIR Cloud<sup>TM</sup> APK file in your PC using the download icon just below, however this step is additional.. You may notice 'Install' on the display, mouse click on it to start with the final install process and then click 'Finish' after its finally ended.. Hopefully they will resolve this quickly Download Link Description FLIR Cloud CMS Windows or Mac FLIR Cloud<sup>TM</sup> is a cloud-enabled software platform to connect to all FLIR NVRs and MPX DVRs.. The FLIR Cloud<sup>TM</sup> CMS gives you centralized control over multiple FLIR systems across multiple sites from any Windows or Mac computer.. Video Player for Mac Flir stopped supporting Mac OSX and the website will not load properly to register the product for the extended warranty.. Download FLIR Cloud<sup>TM</sup> for PC free at BrowserCam Learn how to download and also Install FLIR Cloud<sup>TM</sup> on PC (Windows) that is certainly developed by LOREX TECHNOLOGY INC.. From your windows start menu or alternatively desktop shortcut begin BlueStacks Android emulator.. 1 0 0 53; Articles Downloads for Blackbox3 LH030 Series LH03045G LH03085G LH03081T LH030162T. 34bbb28f04 The Fall Complete Peel Sessions Zip

34bbb28f04

Free Read By Beezix Inc. Keynote For Mac